## SAP ABAP table /MRSS/V\_PN\_BREAK {Generated Table for View}

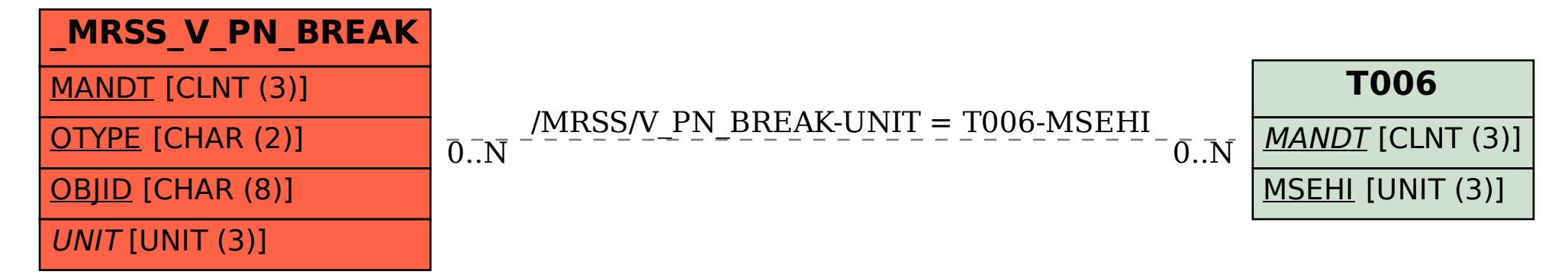